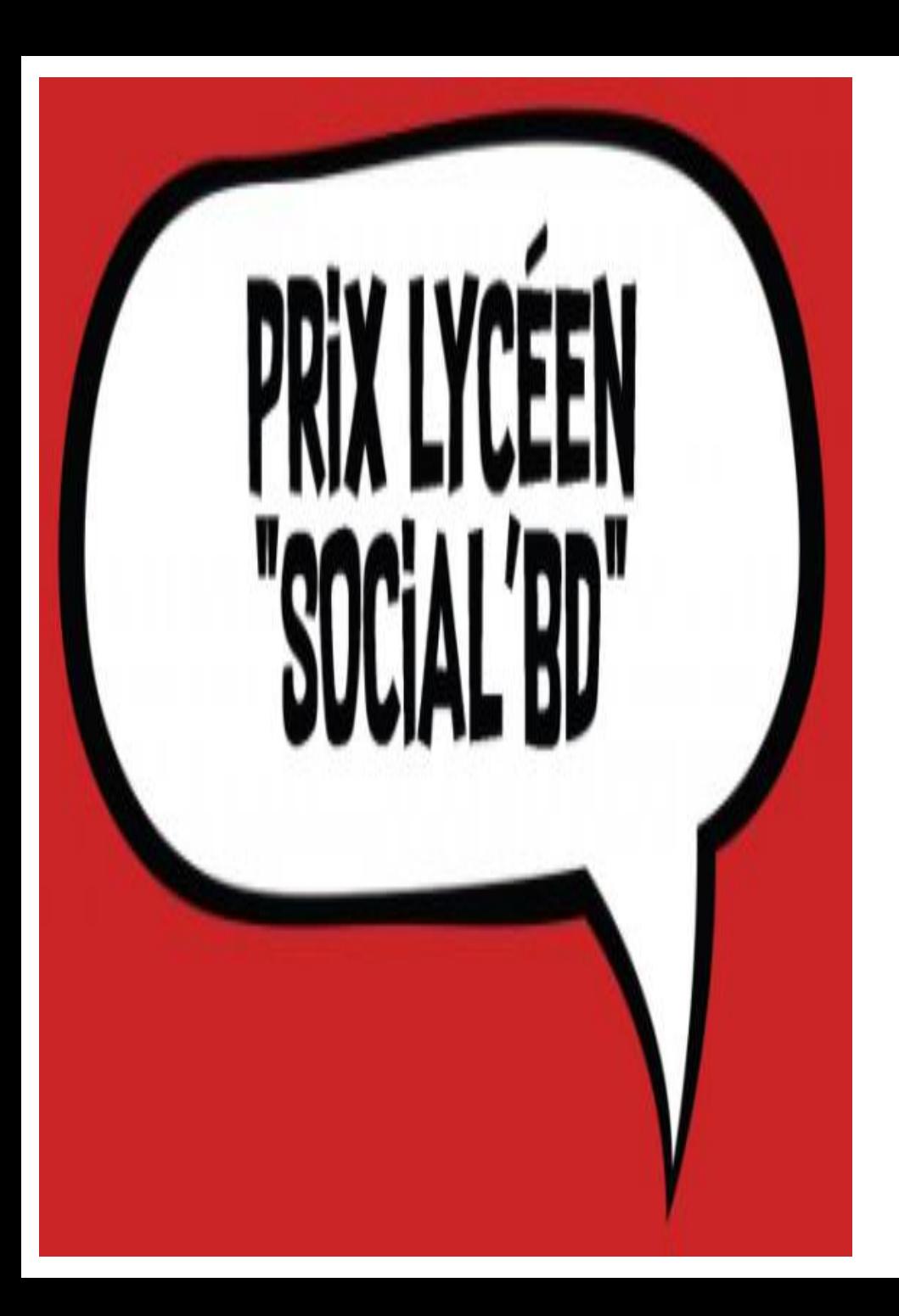

# REALISER UN BOOKTUBE

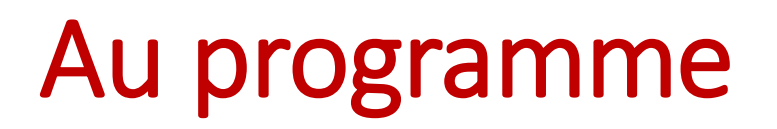

1.Booktubes, Youtube, la booktubosphère

2.Préparation d'un booktube

3.Tournage et montage d'un booktube

4.Diffusion et notions juridiques

### Qu'est-ce qu'un booktube ?

#### Book + Youtube

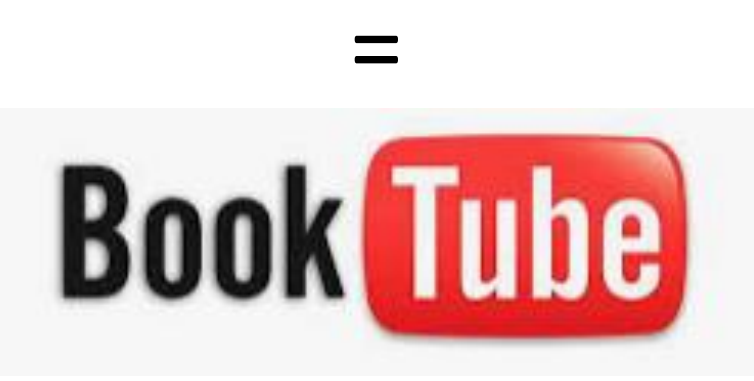

# Critique / chronique sur un livre Sous format vidéo, publiée sur Internet

# Les booktubes : bref historique

2006 : premières chaînes de booktubes dans les pays anglo-saxons et hispaniques

2012 : Apparition des premières chaines de booktubes en France

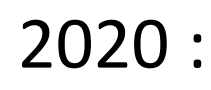

raizarevelles99 © .59 M abonnés

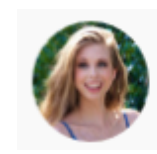

polandbananasBOOKS 409 k abonnés

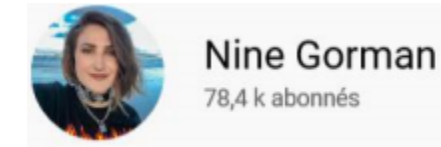

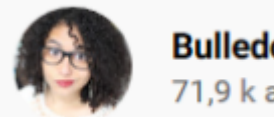

**Bulledop** 71,9 k abonnés

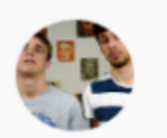

**Le Mock** 71,2 k abonnés

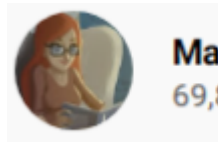

**Margaud Liseuse** 69.8 k abonnés

# Youtube : fiche d'identité

Site web d'hébergement de vidéos et média social sur lequel les utilisateurs peuvent envoyer, regarder, commenter, évaluer et partager des vidéos (source : *Wikipédia*)

Plus d'un milliard d'utilisateurs (source : *Youtube*)

91 pays, 80 langues

# Youtube : fiche d'identité

- **Création en 2005** par trois jeunes entrepreneurs (anciens de paypal et de facebook)
- Plateforme de vidéos en **streaming** : l'utilisateur peut démarrer une vidéo, sans avoir à la télécharger entièrement
- Site **gratuit** : n'importe qui peut visionner une vidéo et en proposer une (avec inscription pour "uploader")
- Facilitation du **partage** : intégration d'une vidéo sur un blog grâce à quelques lignes de code.
- **Rachat par Google en 2006** et utilisation par Nike pour campagne de publicité (>million de vues)
- **Elargissement du public**, apparition de **nouveaux modèles économiques** notamment basés sur les revenus publicitaires

# Les jeunes et la vidéo sur Internet

Temps moyen cumulé passé devant la télévision et à regarder des vidéos sur internet selon l'âge - Champ : ensemble de la population de 12 ans et plus, en nombres d'heures par semaine -

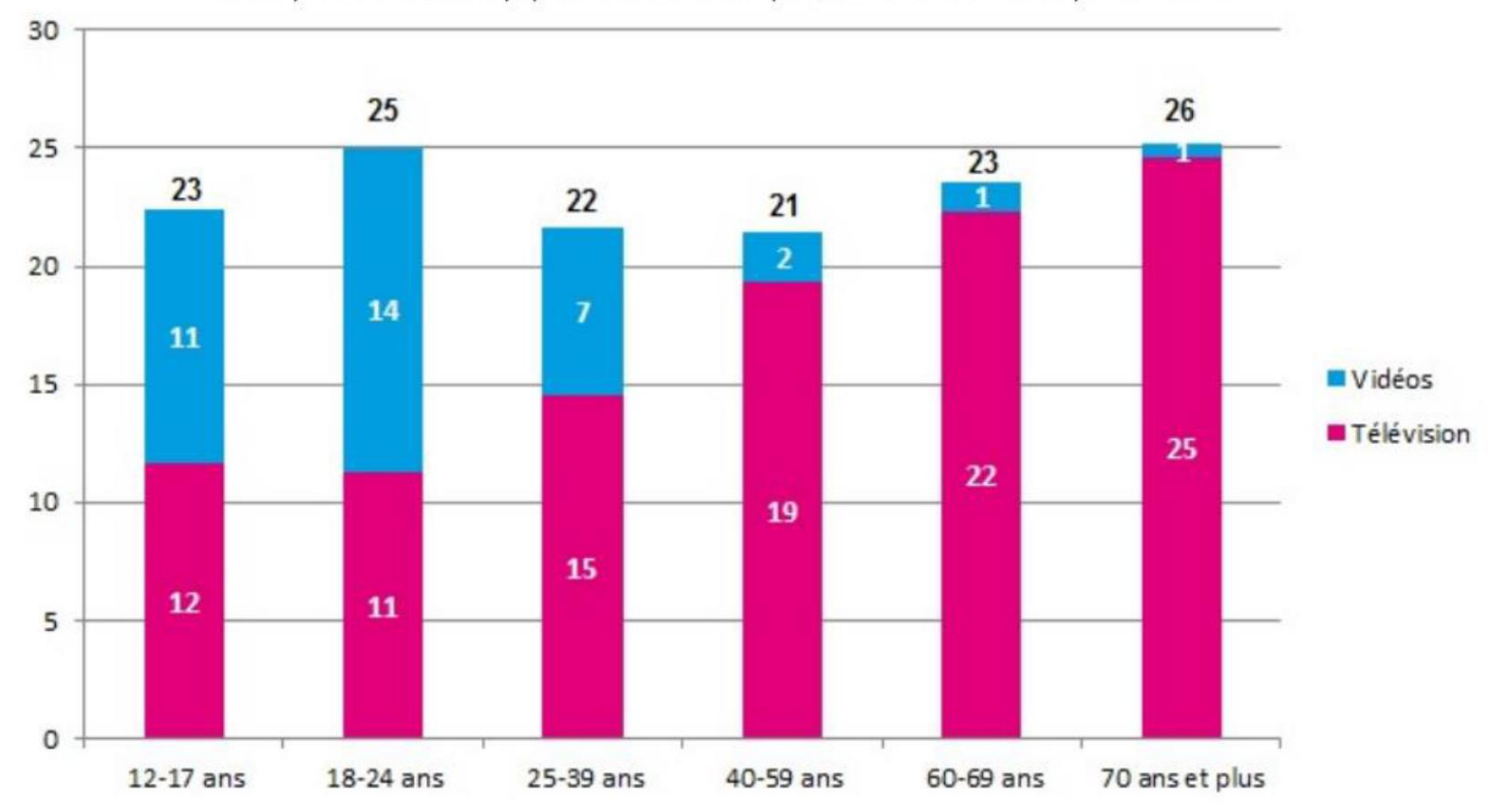

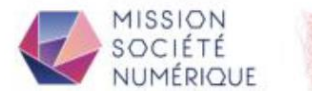

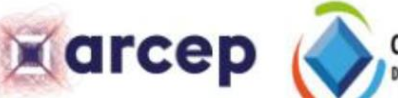

Baromètre du numérique - édition 2018

# Les jeunes et la vidéo sur Internet

#### FRÉQUENTATION DES RÉSEAUX SOCIAUX

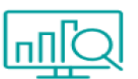

YouTube est le réseau social le plus consulté par les jeunes. S'il s'impose auprès de tous, il est consulté plus souvent par les hommes et les étudiants Post-Bac. Ses 3 principaux concurrents se classent différemment selon le stade de vie.

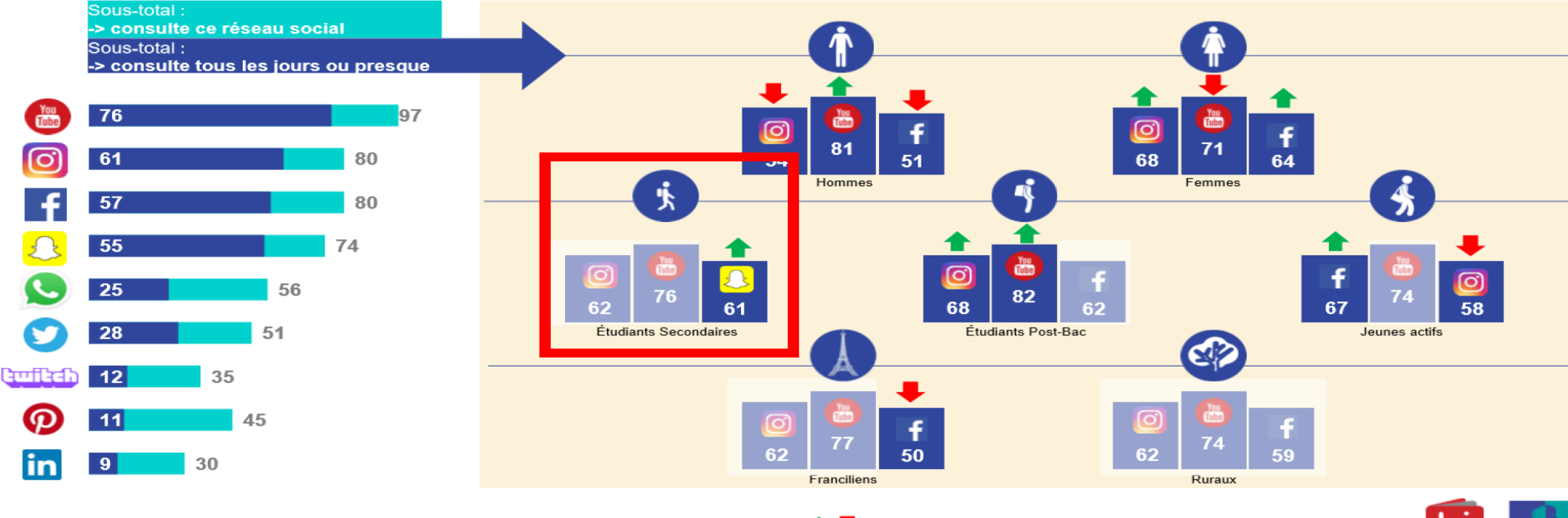

9 - © Ipsos | Les 15-25 ans et les YouTubers scientifiques | Pour Lecture Jeunesse

Différence significative à 95% par rapport à l'échantillon total.

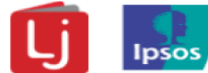

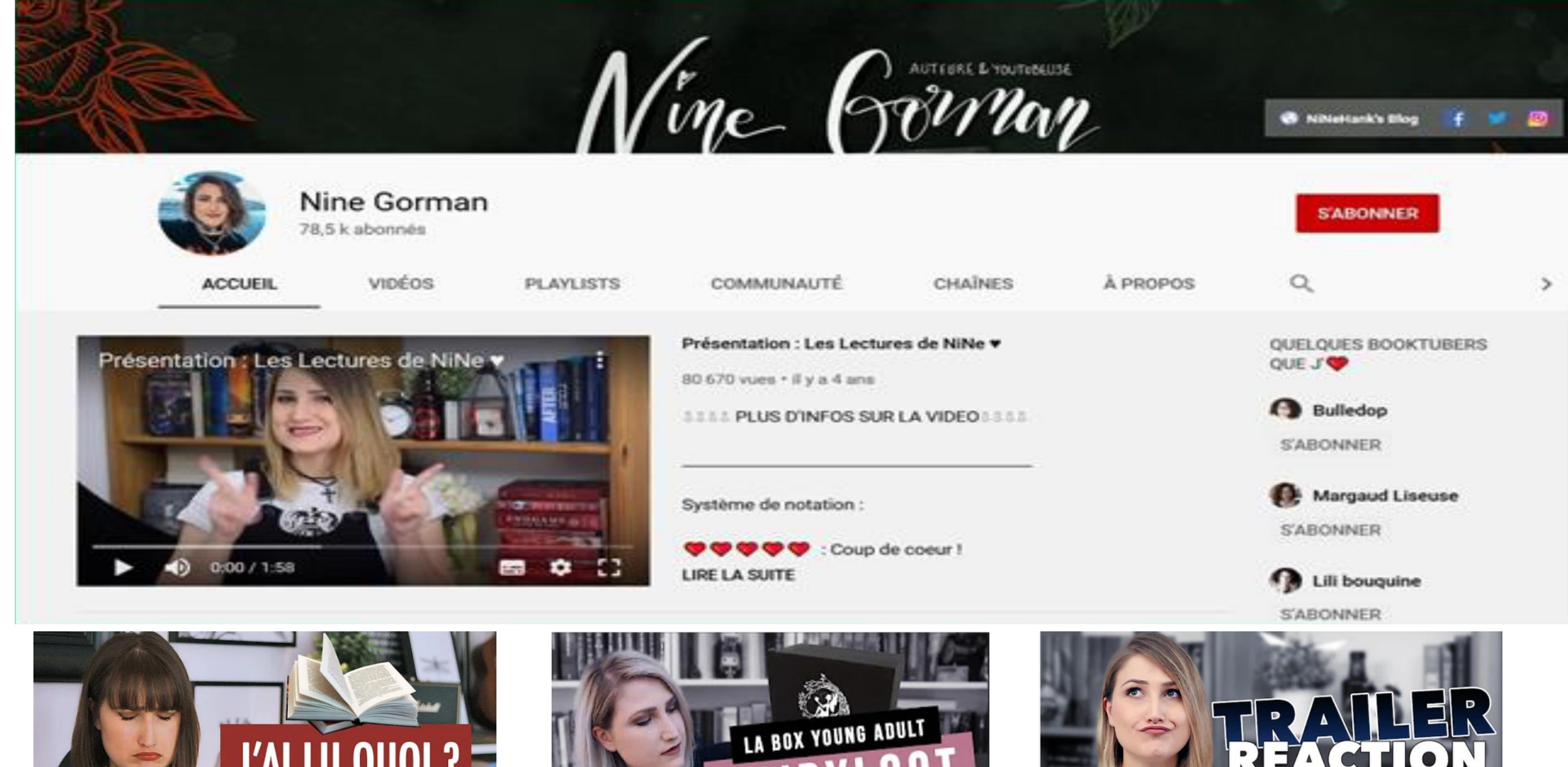

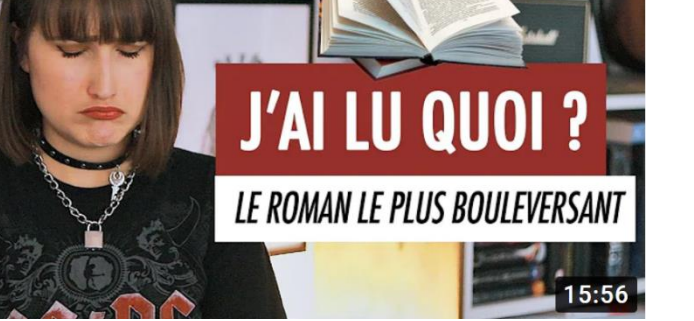

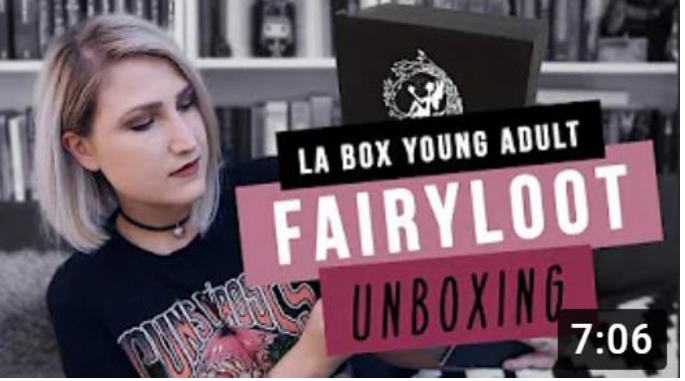

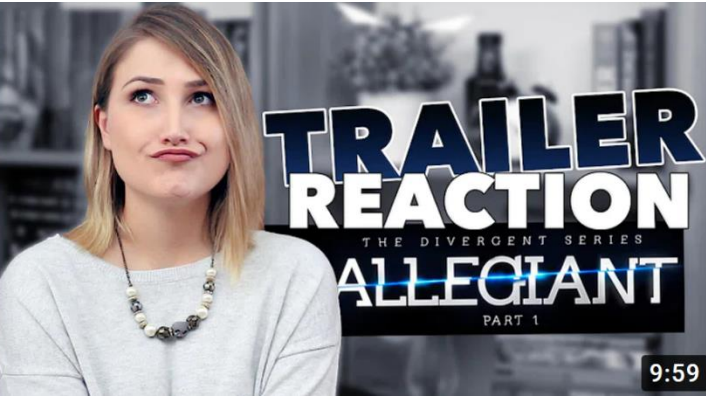

# Une typologie de vidéos

**TAG :** questionnaire thématique, souvent drôle, lancé (normalement) par un autre booktubeur

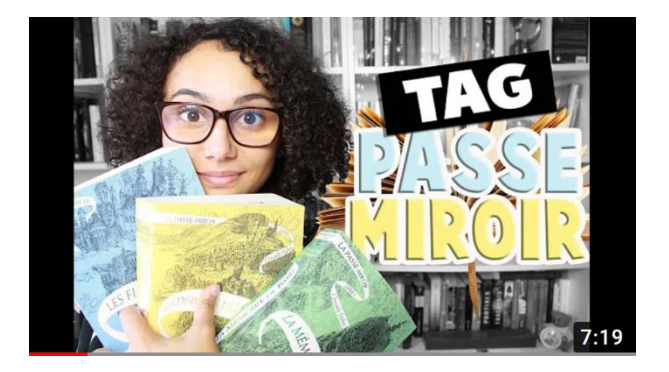

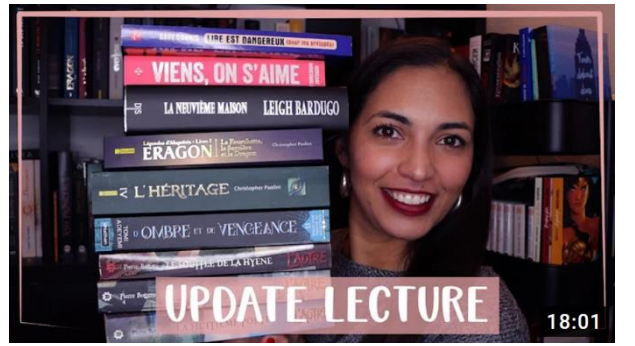

**Update :** bilan des dernières lectures ou des ouvrages d'un auteur particulier (focus)

**Unboxing :** déballage d'un colis que le booktubeur vient de recevoir

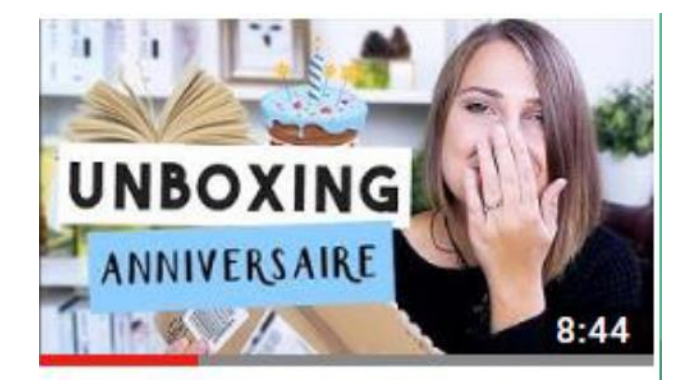

# Une typologie de vidéos

**Bookshelf tour :** présentation de la bibliothèque du booktubeur

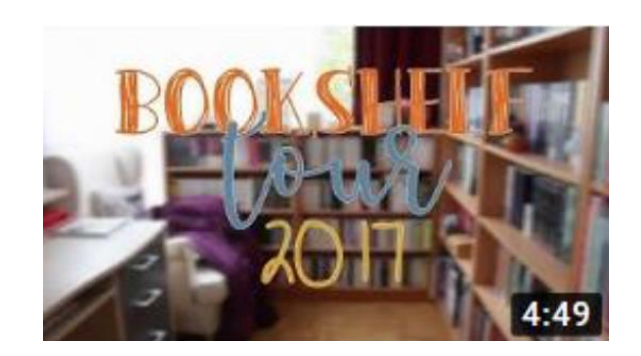

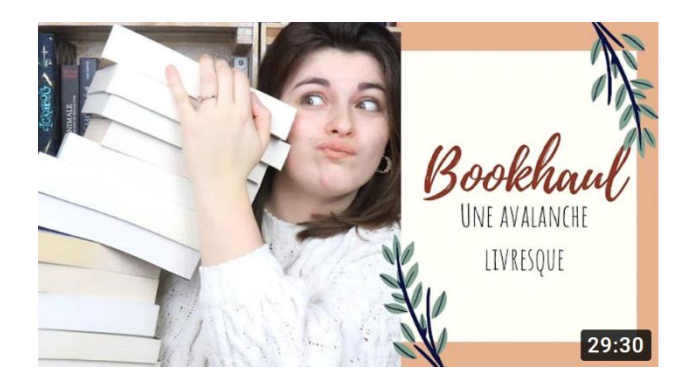

**Bookhaul :** butin de livres ou présentation des dernières acquisitions livresques du booktubeur

**Swap :** échange de colis avec un autre booktubeur

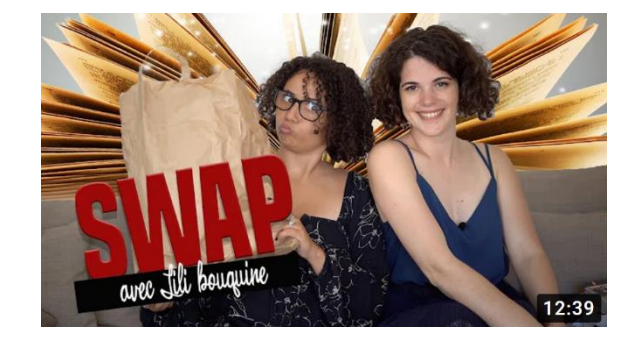

# Des exemples dans le cadre scolaire

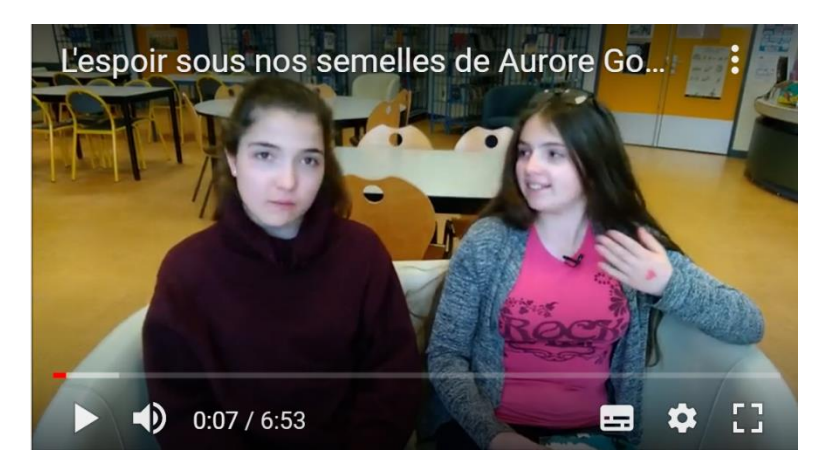

**#Chroniquesbooks Les incos**

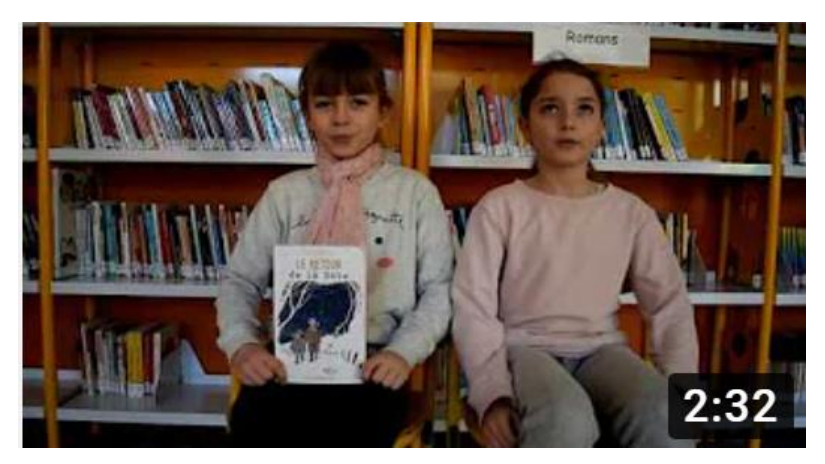

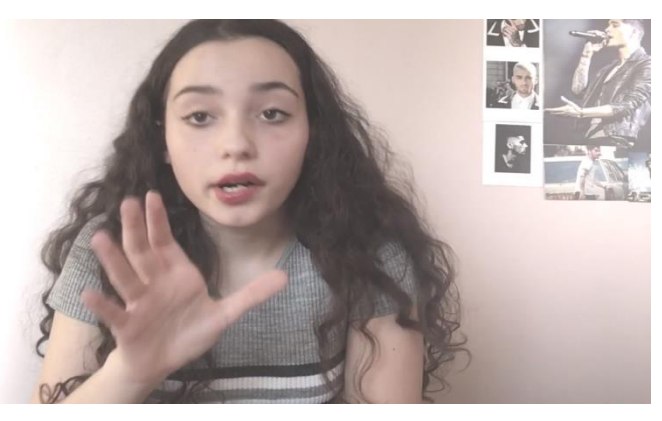

**Booktubes et vlog Académie Nancy-Metz**

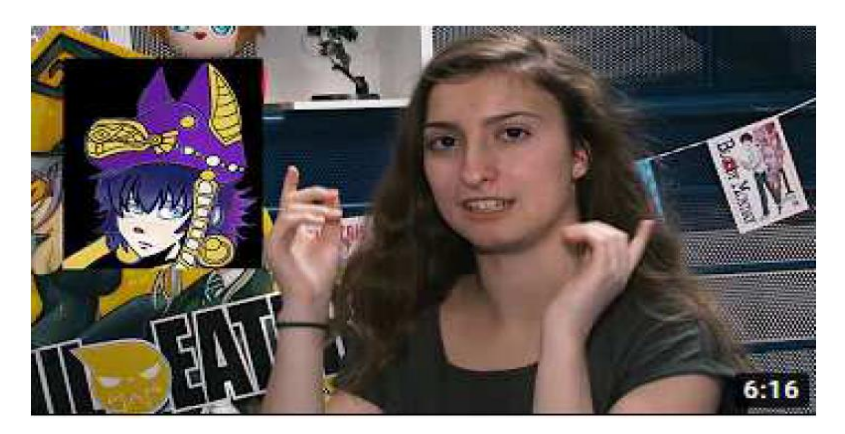

**Club manga Lycée Albert Einstein – Bagnols sur Ceze**

# Les ovnis de la booktubosphère

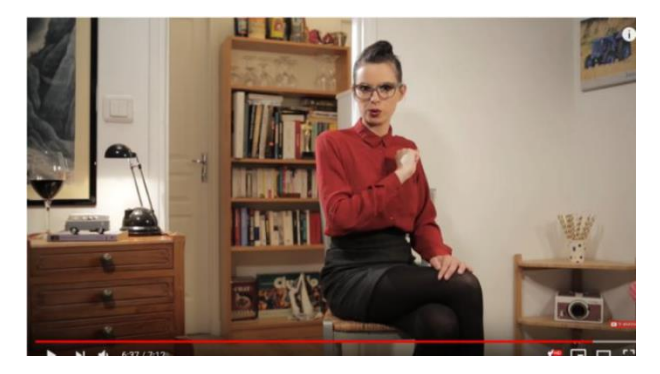

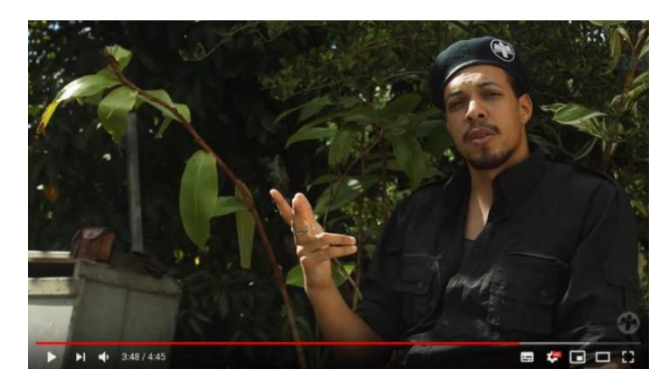

Miss book and the contract of the contract of the contract of the contract of the contract of the contract of the contract of the contract of the contract of the contract of the contract of the contract of the contract of

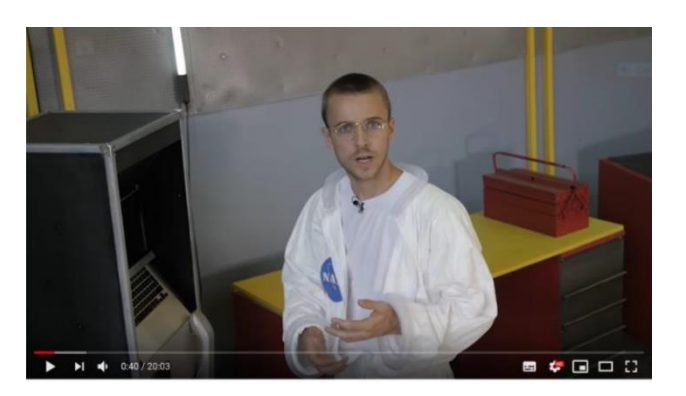

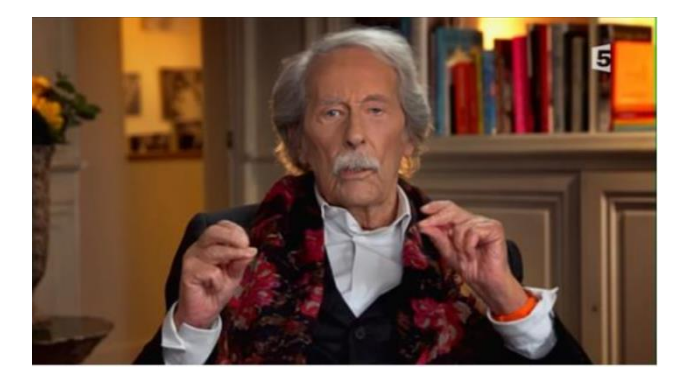

Le mock Le boloss des belles lettres

# Préparer un booktube : check-list

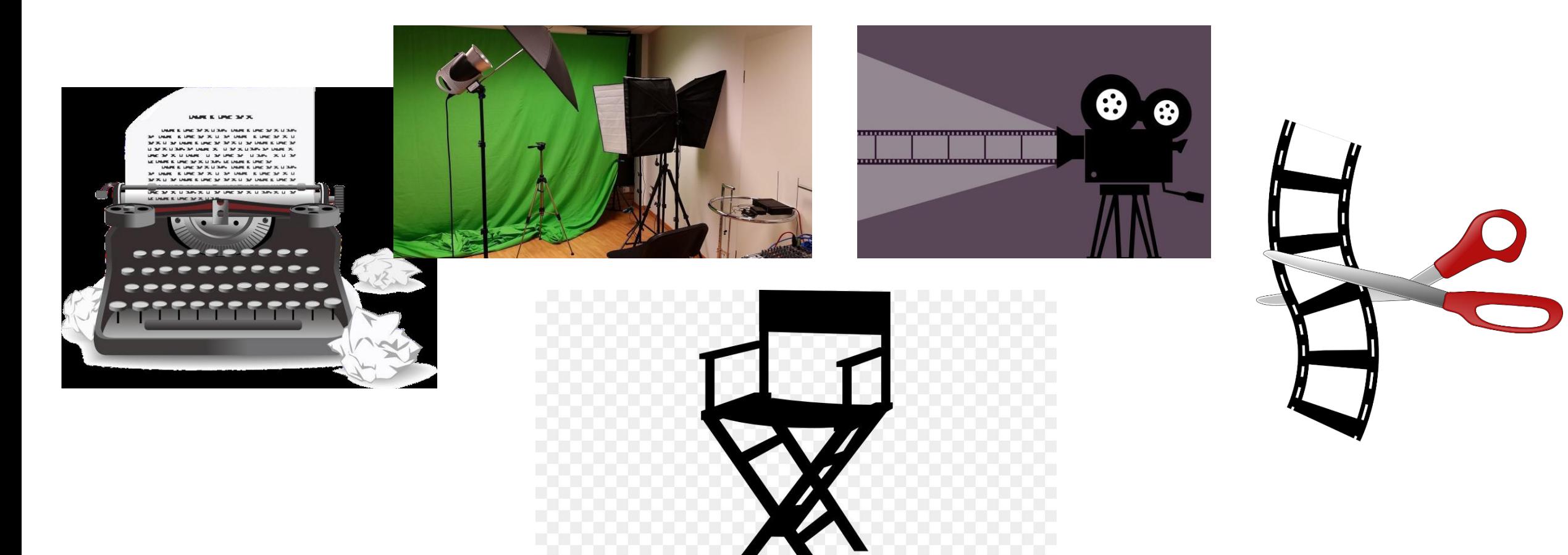

# Préparer un booktube : le scénario

Ecrire un texte (court) comprenant :

- Une phrase d'introduction
- La présentation du livre
- L'histoire
- Un avis
- Un extrait, une phrase

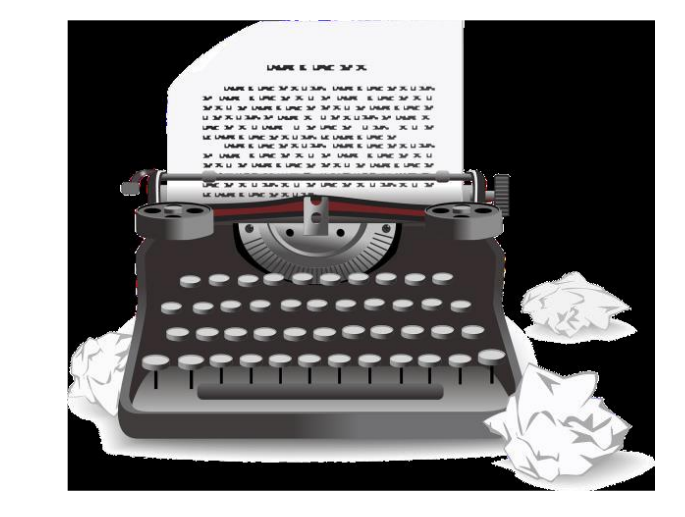

*Les conseils de Bulletrop pour le salon de Montreuil : [pour présenter un livre,](https://www.youtube.com/watch?v=gfSe4PiETkw) [techniques vidéos.](https://www.youtube.com/watch?v=Il5yoeHLPlw)*

# Préparer un booktube : le storyboard

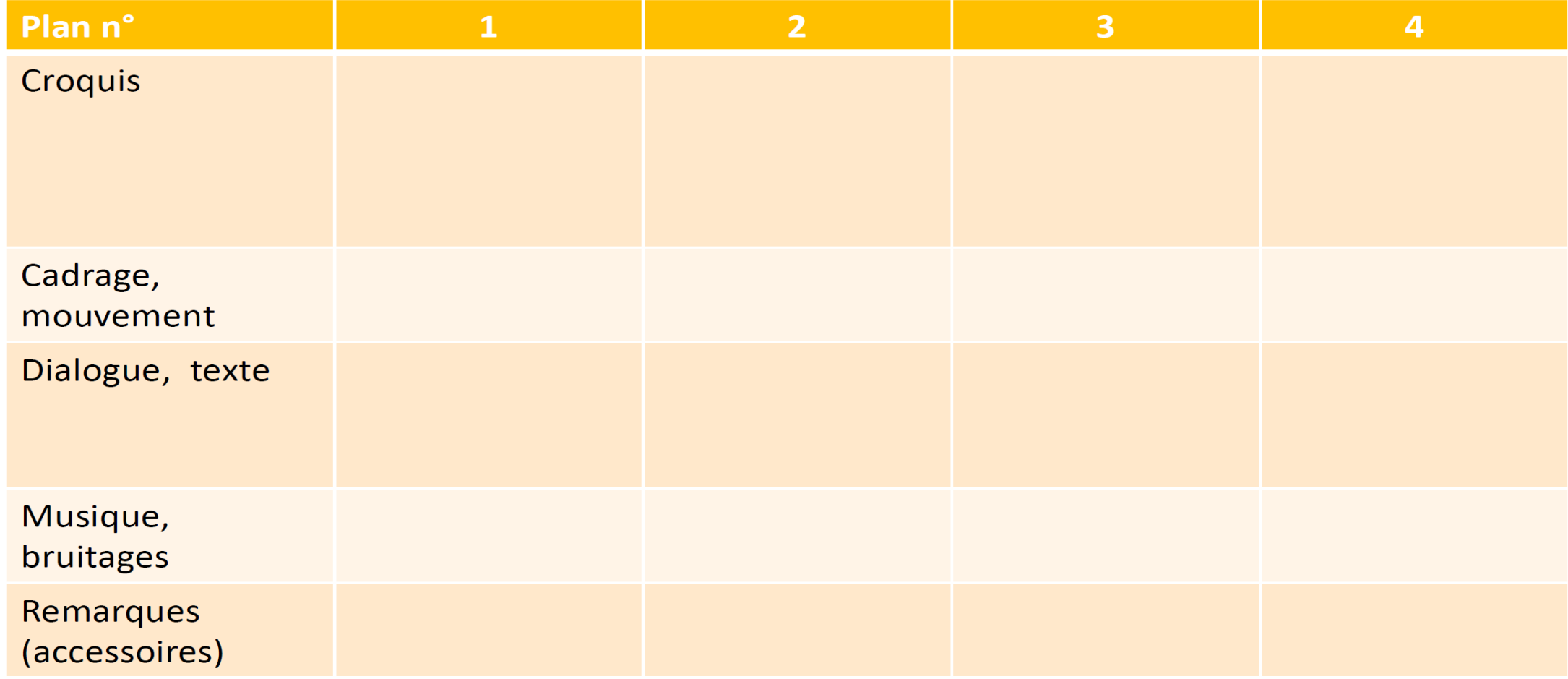

# Tourner un booktube

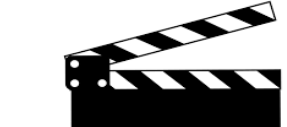

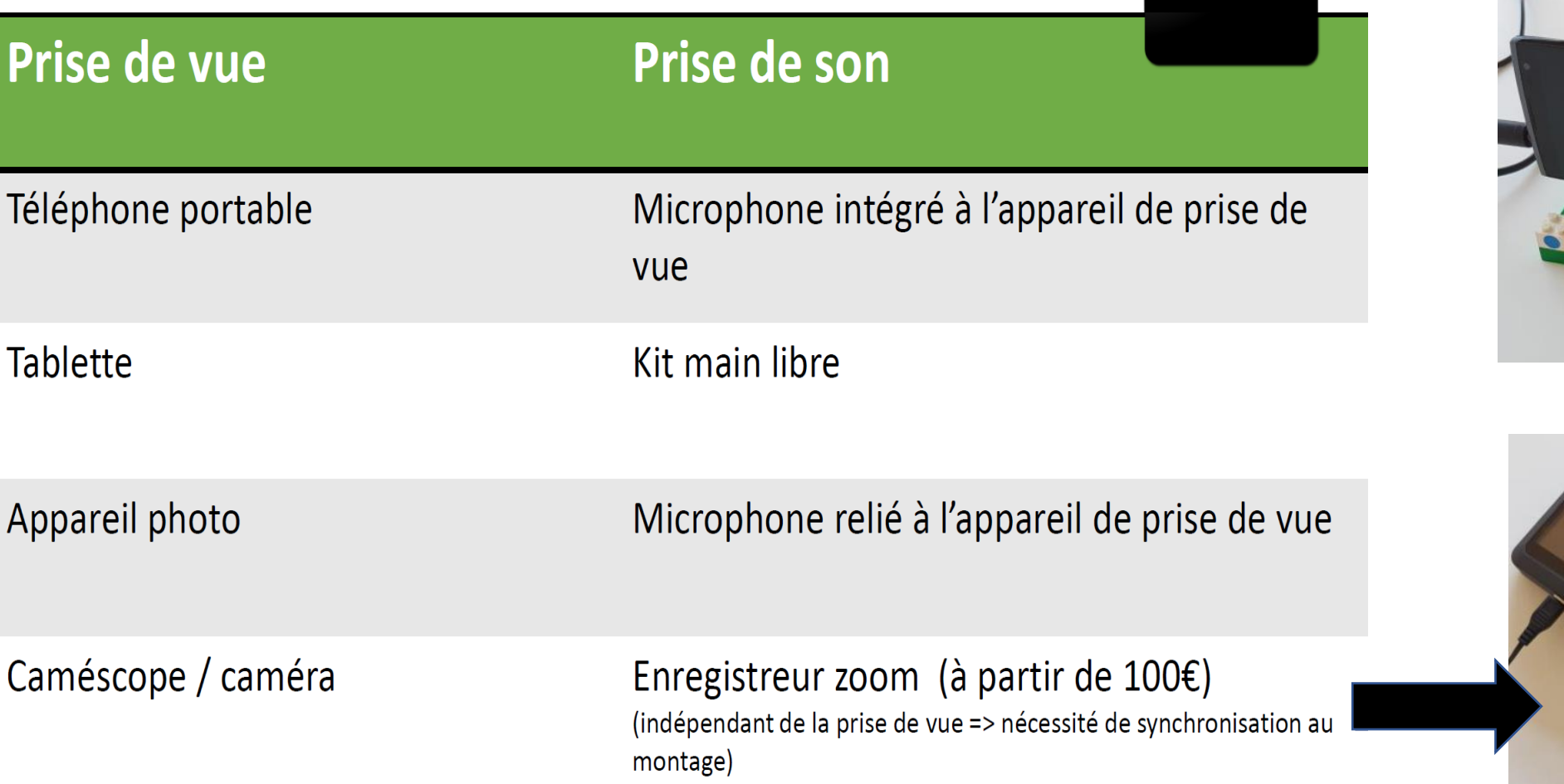

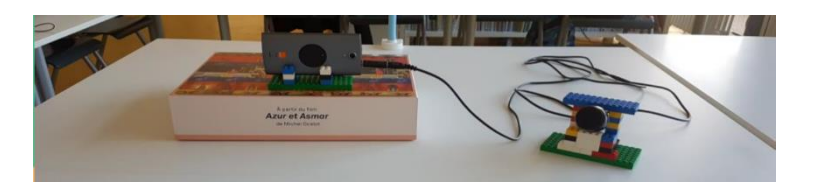

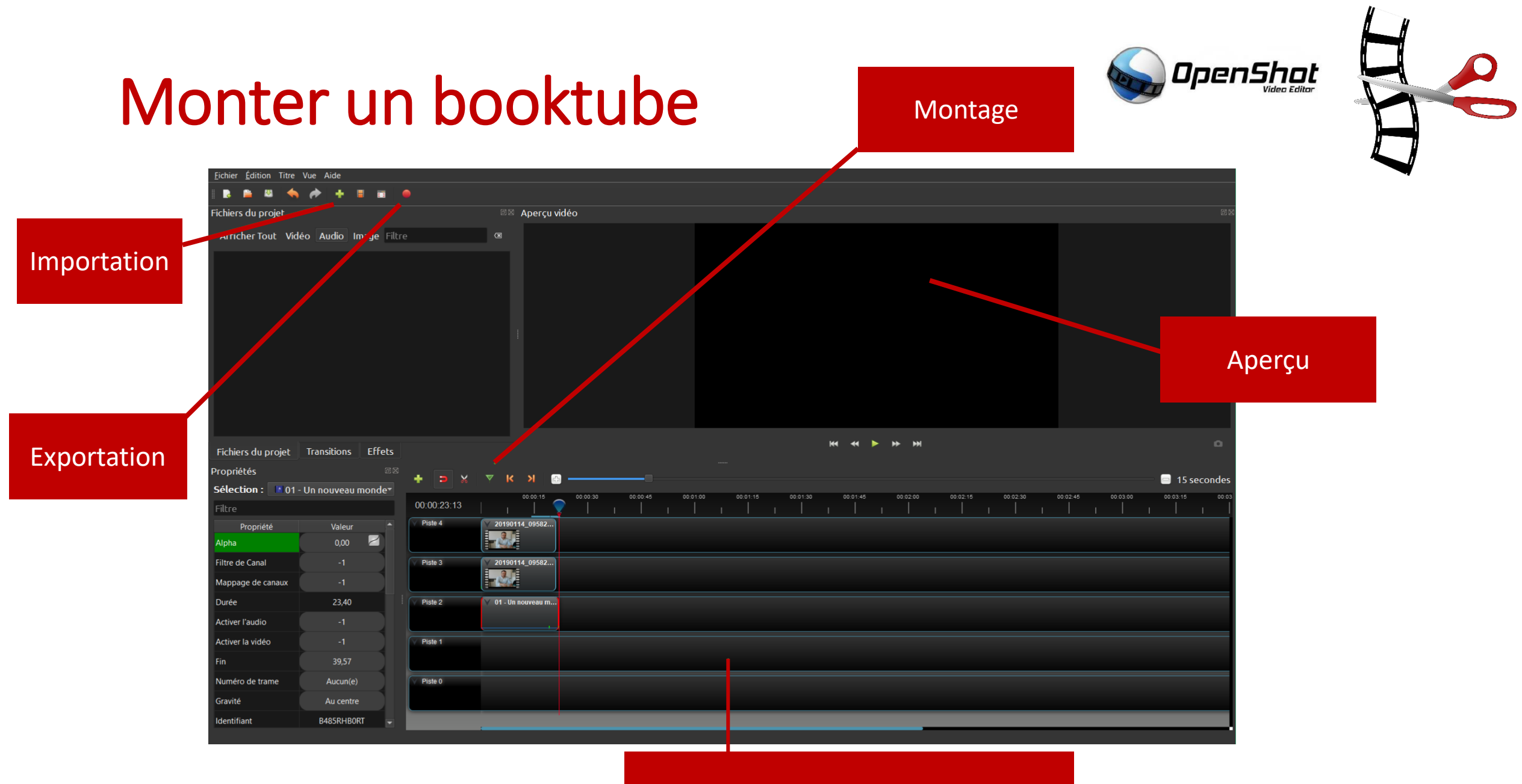

Timeline (avec plusieurs pistes)

# Monter un booktube : des outils en ligne

- 
- Movie Maker Online *(atouts : pas de version payante, nombreuses fonctionnalités, pas de logo ; inconvénients : ergonomie, publicités)*

[https://moviemakeronline.com](https://moviemakeronline.com/)

- Kizoa *(atouts : ergonomie ; inconvénients : conçu plutôt pour faire des films avec des photos, films gratuits limités à 2 min filigranés avec logo, résolution HD 720p)* [https://www.kizoa.com](https://www.kizoa.com/)
- WeVideo *(atouts : ergonomie, proche des logiciels de montage ; inconvénients : résolution limitée à 480p, 5 min max par mois, vidéos filigranées avec logo)* [https://www.wevideo.com](https://www.wevideo.com/)
- Découpeur vidéo online *(atouts : pas d'inscription, non commercial, grande simplicité ; inconvénients : peu de fonctions : rogner, pivoter, prendre un morceau, fichier 500 Mb max)* <https://online-video-cutter.com/fr>

(5)

### Monter un booktube : sur smartphone / tablette

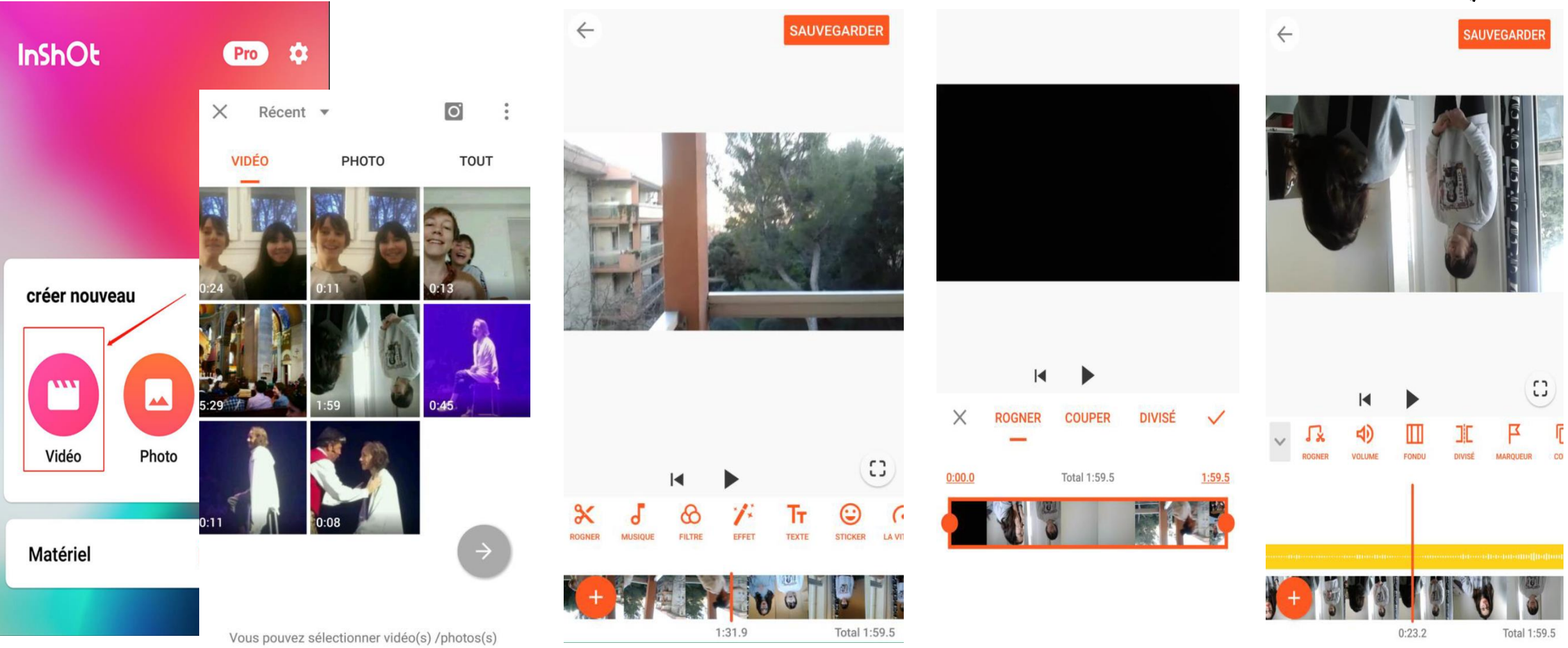

4

2

# Des tutos utiles

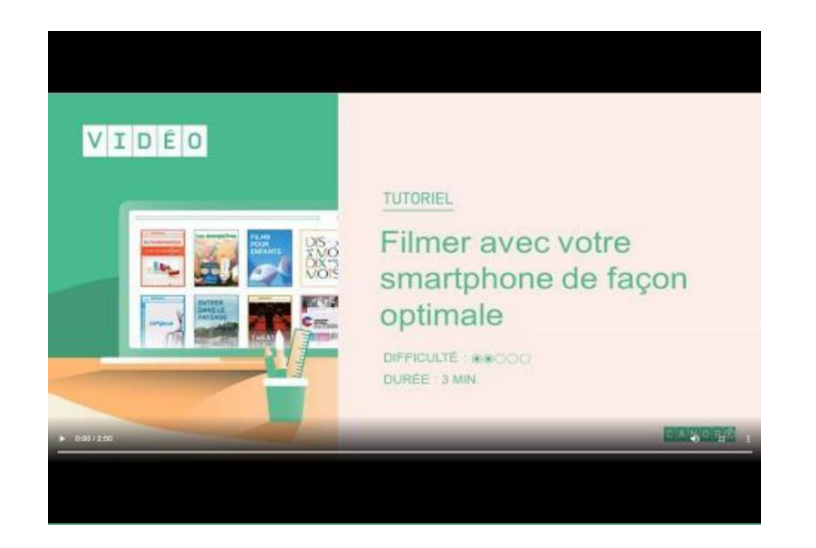

Filmer avec son smartphone Monter avec Windows 10

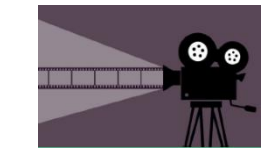

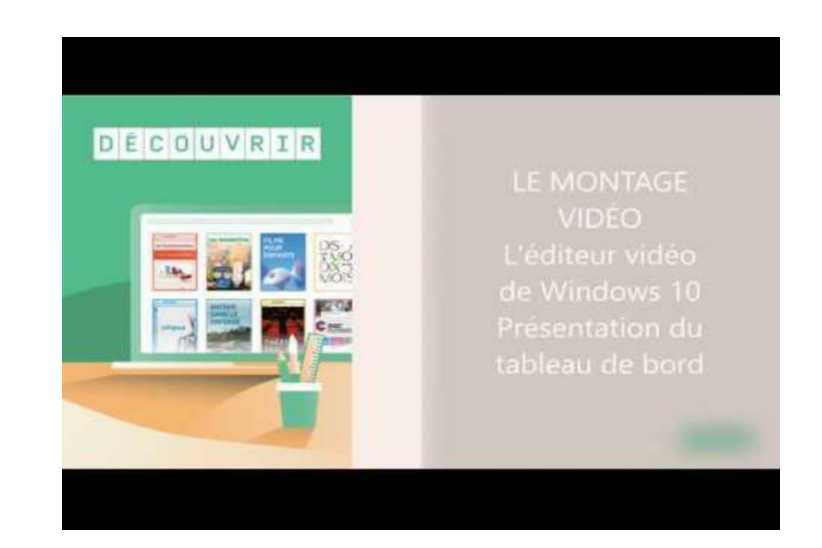

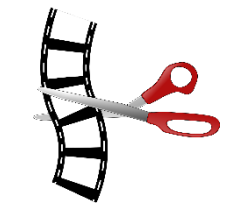

# Diffuser un booktube

- Sur l'**ENT** avec 2 niveaux de visibilité possibles :
	- publique (visible de tous)
	- privée (visible uniquement par le groupe / classe)

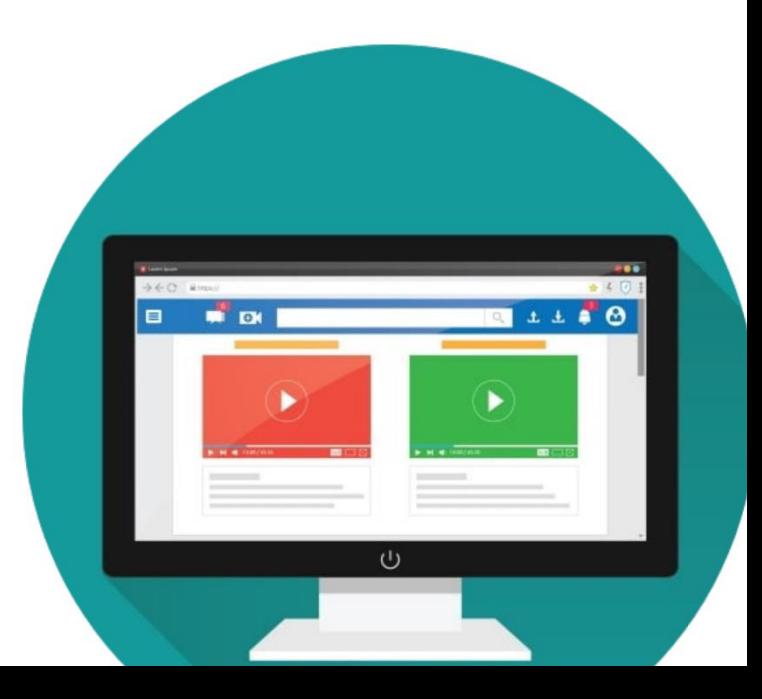

# Diffuser un booktube : les autorisations

- Demander l'autorisation de captation et d'exploitation image / voix aux représentants légaux des élèves i (**droit à l'image**)
- Demander l'autorisation aux représentants légaux d'exploiter les travaux d'élèves (**droit d'auteur**)

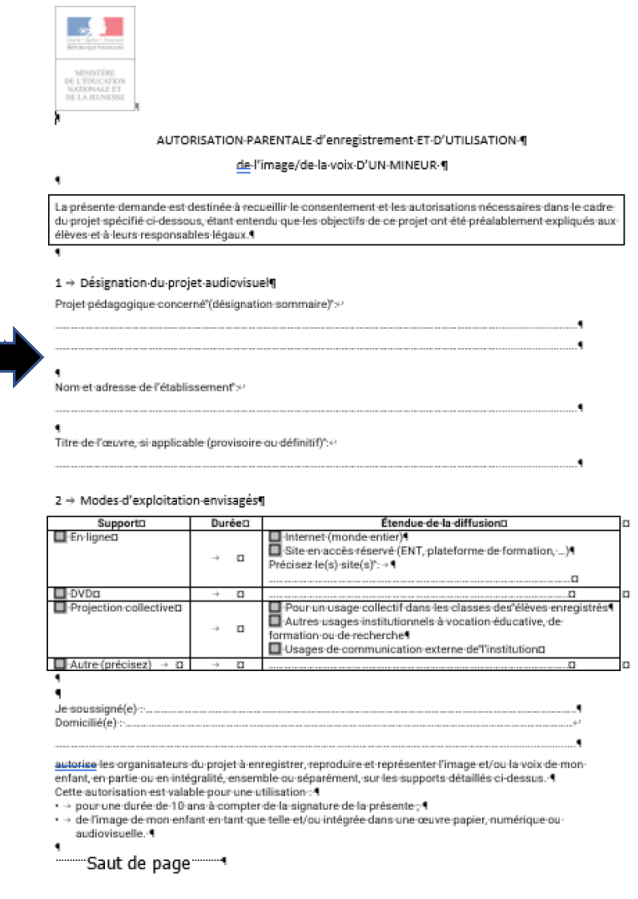

# Diffuser un booktube : droit d'auteur

- Les **sons** et les **images** (comme les 1res de couverture) sont régis par le Code de la Propriété Intellectuelle. Pour enrichir sa vidéo, il est donc préférable d'utiliser :
	- o Des œuvres libres de droit (domaine public) o Des œuvres sous licences Creative Commons (CC).
- Des **extraits** d'œuvres peuvent être lus en vertu de l'exception de courte citation.

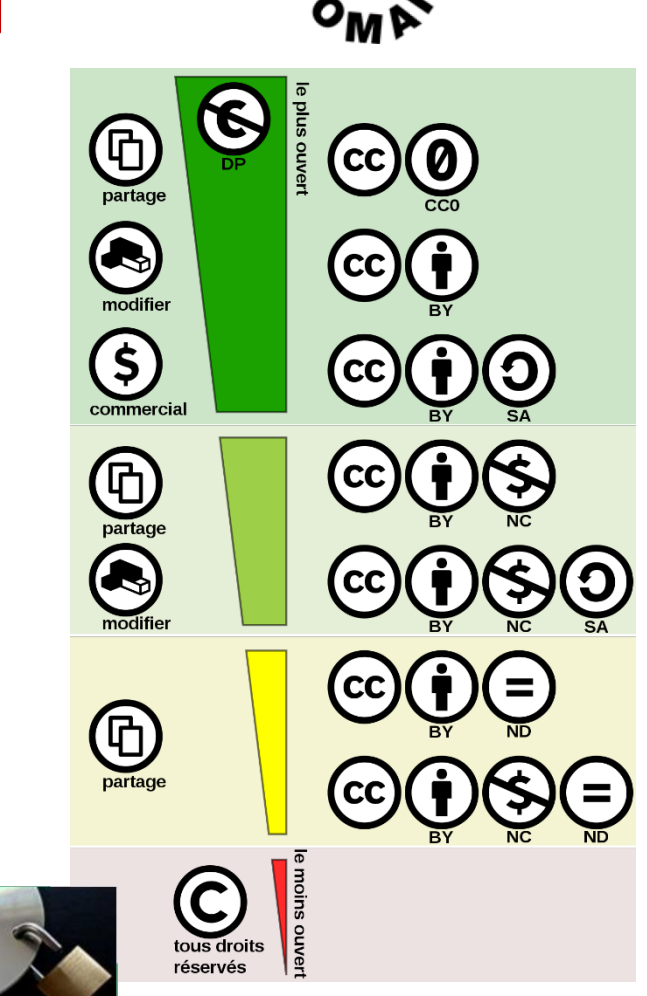

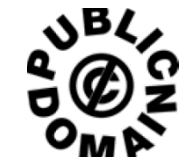

# Diffuser un booktube : droit d'auteur

**Des banques d'images libres et gratuites (sans inscription)**

<https://pixabay.com/fr/photos/>

[https://www.flickr.com/commons\(](https://www.flickr.com/commons)et aussi d'autres

photographes)

<https://www.pexels.com/>

[https://fr.freepik.com/\(](https://fr.freepik.com/)possibilité de cocher «photos» pour ne

pas avoir les vecteurs par exemple)

<https://photostockeditor.com/>

[https://www.foodiesfeed.com/\(](https://www.foodiesfeed.com/)nourriture uniquement)

ATTENTION cependant, à bien «attribuer» l'image à son auteur. Vérifier également les licences CreativeCommons.

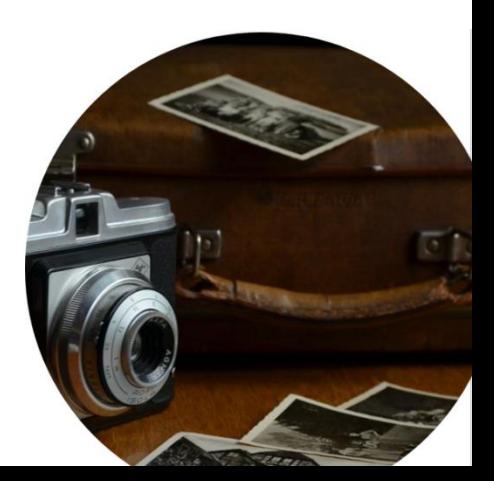

# Diffuser un booktube : droit d'auteur

Des banques de sons et musiques libres et gratuits [https://www.auboutdufil.com](https://www.auboutdufil.com/) <https://www.youtube.com/audiolibrary> (musique et effets sonores, mais il faut un compte google) [http://dig.ccmixter.org](http://dig.ccmixter.org/) [http://www.dogmazic.net](http://www.dogmazic.net/) [https://audionautix.com](https://audionautix.com/) <https://incompetech.com/music/royalty-free/>

ATTENTION cependant, à bien « attribuer » le son à son auteur. Vérifier également les licences Creative Commons.

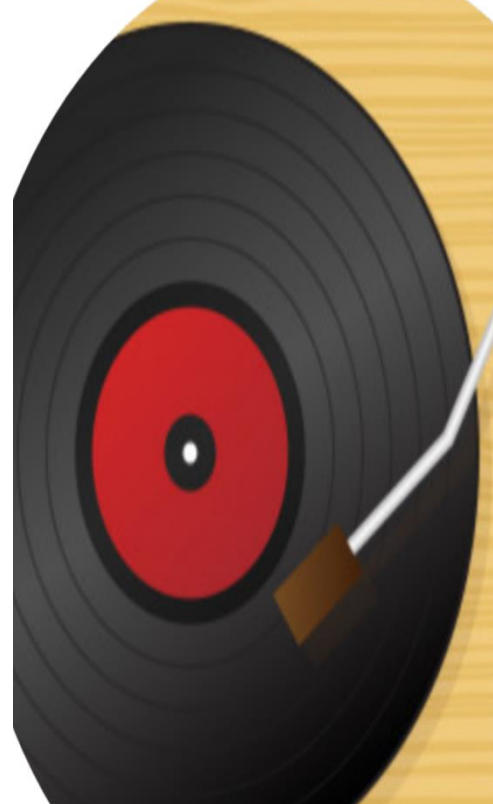